# CS452/652 Real-Time Programming Course Notes

Daniel M. Berry, Cheriton School of Computer Science University of Waterloo

2007 Daniel M. Berry Real-Time Programming: Trains Pg. 1

#### Intel x86 Architecture

- $\bullet$  Registers
- Segmentation
- Global Descriptor Table

2007 Daniel M. Berry Real-Time Programming: Trains Pg. 2

## 8 General Purpose Registers

8 general-purpose registers (GPRs), each 32 bit:

EAX, EBX, ECX, EDX,

ESP, EBP, ESI, EDI

ESP is a.k.a. the Stack Pointer

EBP is a.k.a. the Base Pointer

## 16-bit Versions of 8 GPRs

AX, BX, CX, DX,

SP, BP, SI, DI

Each of these is nothing more than the lower 16 bits of the corresponding E register.

Each of the first four has <sup>a</sup> high 8 bits and <sup>a</sup> low 8 bits:

AH, AL, BH, BL, CH, CL, DH, DL,

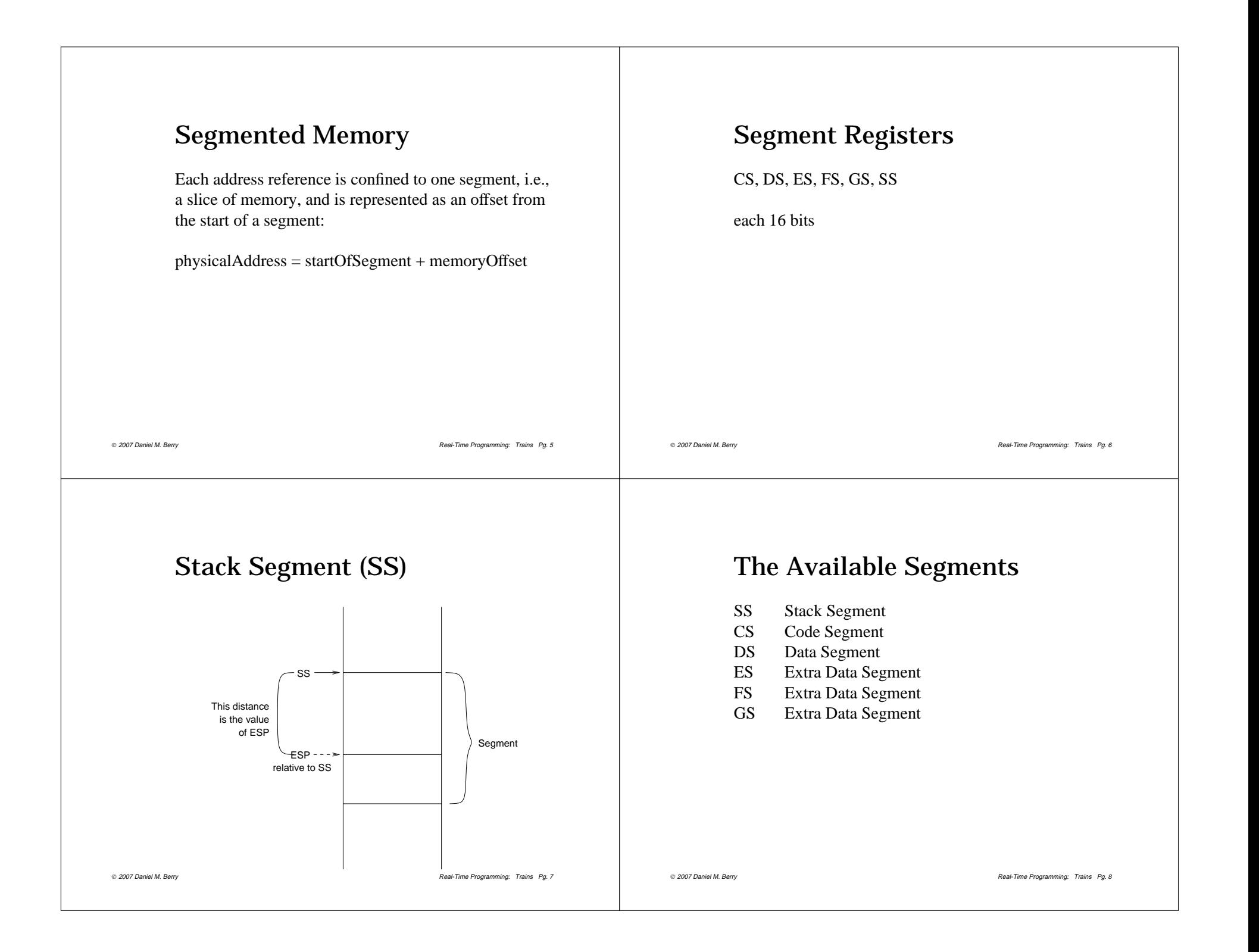

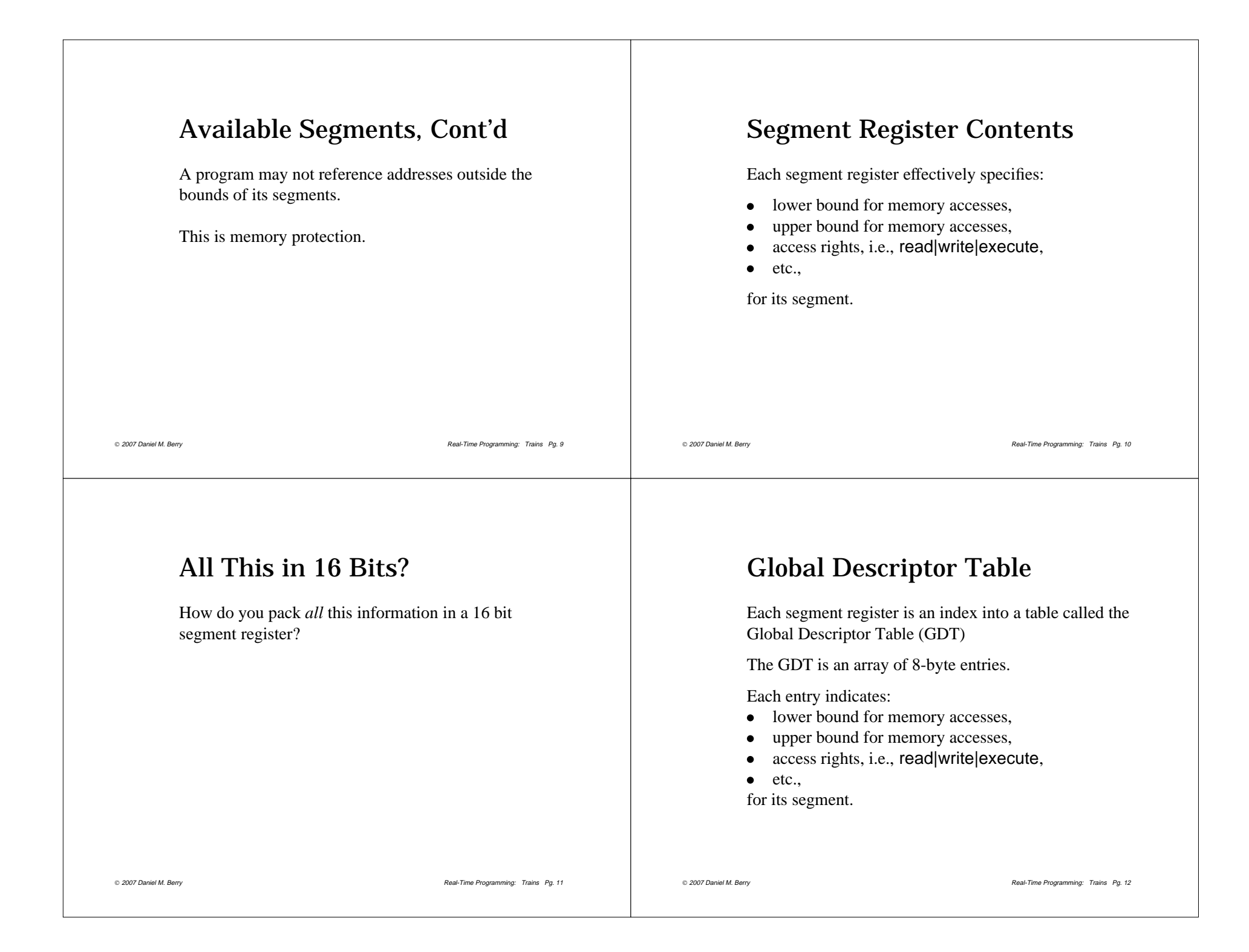

# Example

If  $DS = 0x28$  (0d40), the memory reference:

Then, DS:0x34 means "Add 0x34 to the base address of GDT entry  $DS/8 = 40/8 = 5$ ."

So, if GDT[5] has base address =  $0x100$ , then DS:0x34 means physical address 0x134, …

2007 Daniel M. Berry Real-Time Programming: Trains Pg. 13

*provided that* GDT[5] has an upper bound of at least 0x34.

## Task Segments

Each task, including the kernel, needs 2 entries in the GDT:

1. CS 2. DS

There is no GDT in place when the kernel boots!

2007 Daniel M. Berry Real-Time Programming: Trains Pg. 14

# Compiler Assumptions

A compiler assumes that SS <sup>=</sup> DS.

Therefore you should set  $DS = ES = FS = GS = SS$  for each task.

# Setting up GDT

The location of the GDT is stored in <sup>a</sup> register called GDTR.

x86 instructions lgdt sets GDTR sgdt reads GDTR

Setting up the GDT is the first thing your kernel should do.

# EFLAGS

There is another register, EFLAGS, condition codes:

e.g., whether hardware interrupts are enabled, results of last comparison, etc.

# Loading <sup>a</sup> Task: ELF Format

ELF <sup>=</sup> Executable and Linkable Format:

Set up CS segmen<sup>t</sup> to point to code segmen<sup>t</sup> in ELF file.

Allocate memory for task's data segment.

Copy data segmen<sup>t</sup> from ELF file to newly allocated memory.

Set up DS to point to the newly allocated memory.

Don't forget about uninitialized data.

2007 Daniel M. Berry Real-Time Programming: Trains Pg. 17

2007 Daniel M. Berry Real-Time Programming: Trains Pg. 18

Context Switch

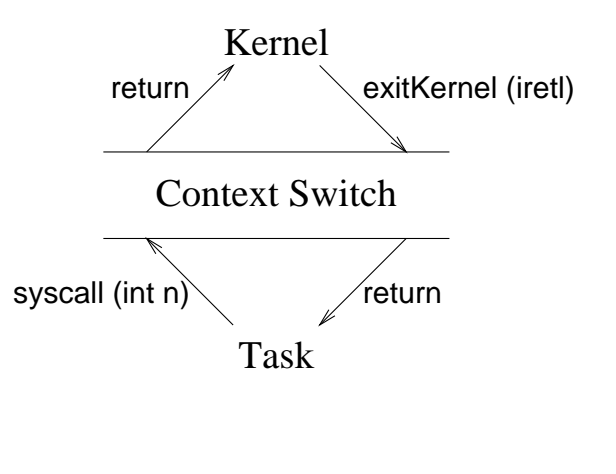

#### int <sup>n</sup> Behavior

int *<sup>n</sup>*:

- pushes ELFAGS, CS, and EIP values into executing task's stack
- looks up *n*th entry in interrupt descriptor table (IDT)
- $\bullet$  jumps to the address installed in IDT $[n]$

## iretl Behavior

iretl:

- pops ELFAGS, CS, and EIP values from executing task's stack
- $\bullet$  restores these popped values into the ELFAGS, CS, and EIP registers.

## From Task1 to Kernel

1. Set up syscall parameters

2. int  $n$ 

- 3. save task1's state on task1's stack: pushal saves all 8 GPRs
- 4. switch stacks to kernel's stack
- 5. restore kernel state from kernel stack
	- CS, EIP come from IDT
	- DS whatever you used for the kernel in GDT
	- $\bullet$  ESP save as a global variable.
- 6. return from exitKernel

2007 Daniel M. Berry Real-Time Programming: Trains Pg. 21

2007 Daniel M. Berry Real-Time Programming: Trains Pg. 22

#### From Kernel to Task2

- 1. save kernel's state on kernel's stack
- 2. switch stack to task2's stack
- 3. restore task2's state from task2's stack: popal restores all 8 GPRs
- 4. set up return value of int *<sup>n</sup>*
- 5. iretl hhhhhhhhhhhhhhhhhhhhhhhhhhhhhhhhhhhh
- 6. return from syscall

## First Time

The first time <sup>a</sup> task is loaded, pu<sup>t</sup> values on its stack so that on exitKernel, they will be popped like for any previously existing task.

Another example of faking it!